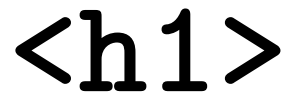

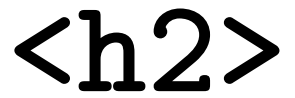

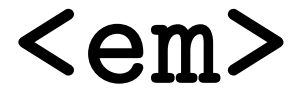

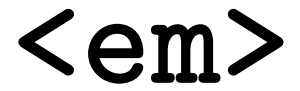

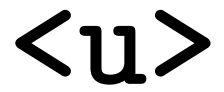

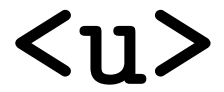

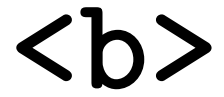

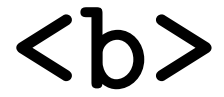

## **<ul>**

## **<ul>**

## **<li>**

# **<div>**

# **<div>**

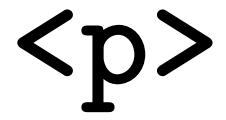

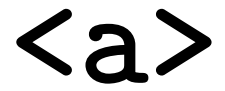

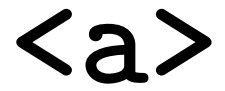